## GARTENBAUVEREIN "RÖCK-STÖCK" e.V. 1930

Garten

20.000,00 €

100,00 € 4.500,00 €

71,15€

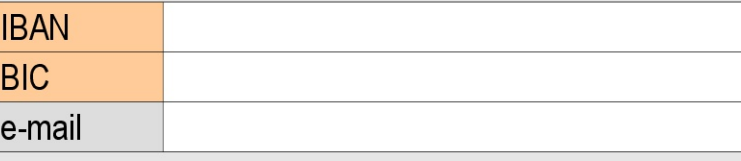

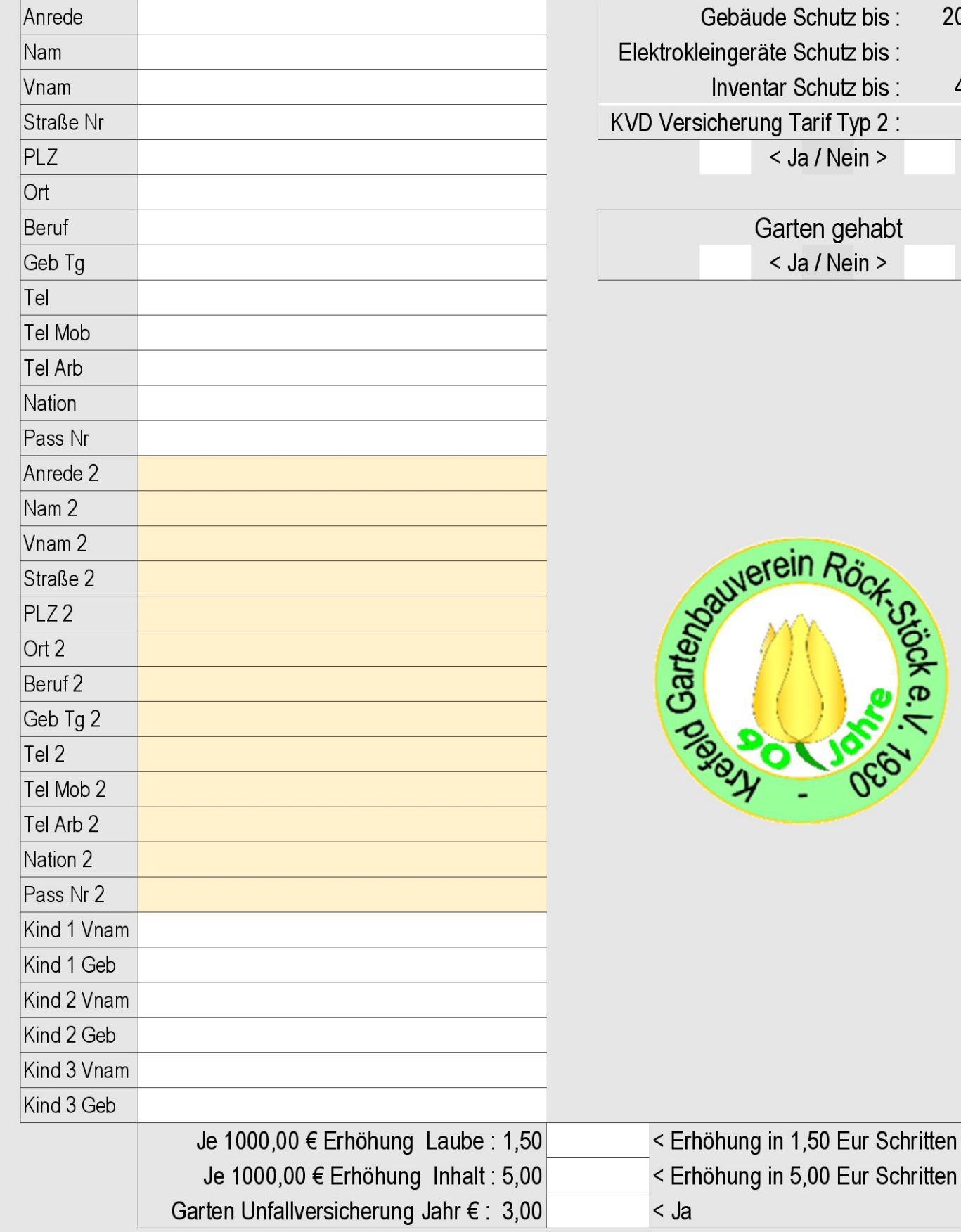